#### ФЕДЕРАЛЬНОЕ АГЕНТСТВО ПО РЫБОЛОВСТВУ

Федеральное государственное бюджетное образовательное учреждение высшего образования

«Калининградский государственный технический университет»

Балтийская государственная академия рыбопромыслового флота

# **СУДОВЫЕ ЭЛЕКТРИЧЕСКИЕ МАШИНЫ**

Методические указания по выполнению курсовой работы для курсантов специальности 26.05.07 «Эксплуатация судового электрооборудования и средств автоматики»

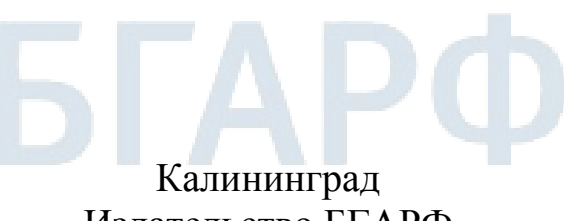

Издательство БГАРФ 2018

**УДК 629.5.07-523 (073)** 

**Судовые электрические машины:** метод. указания / сост.: *А.А. Топчий.* – Калининград: Изд-во БГАРФ, 2018. – 34 с.

Методические указания рассмотрены и одобрены кафедрой ЭАС БГАРФ 16 октября 2017 г., протокол № 2.

Печатается по решению редакционно-издательского совета Балтийской государственной академии рыбопромыслового флота.

**Рецензент:** *Русаков С.М.,* канд. техн. наук, доцент, зав. кафедрой ЭАС БГАРФ

БГАРФ ФГБОУ ВО «КГТУ», 2018

## **ОГЛАВЛЕНИЕ**

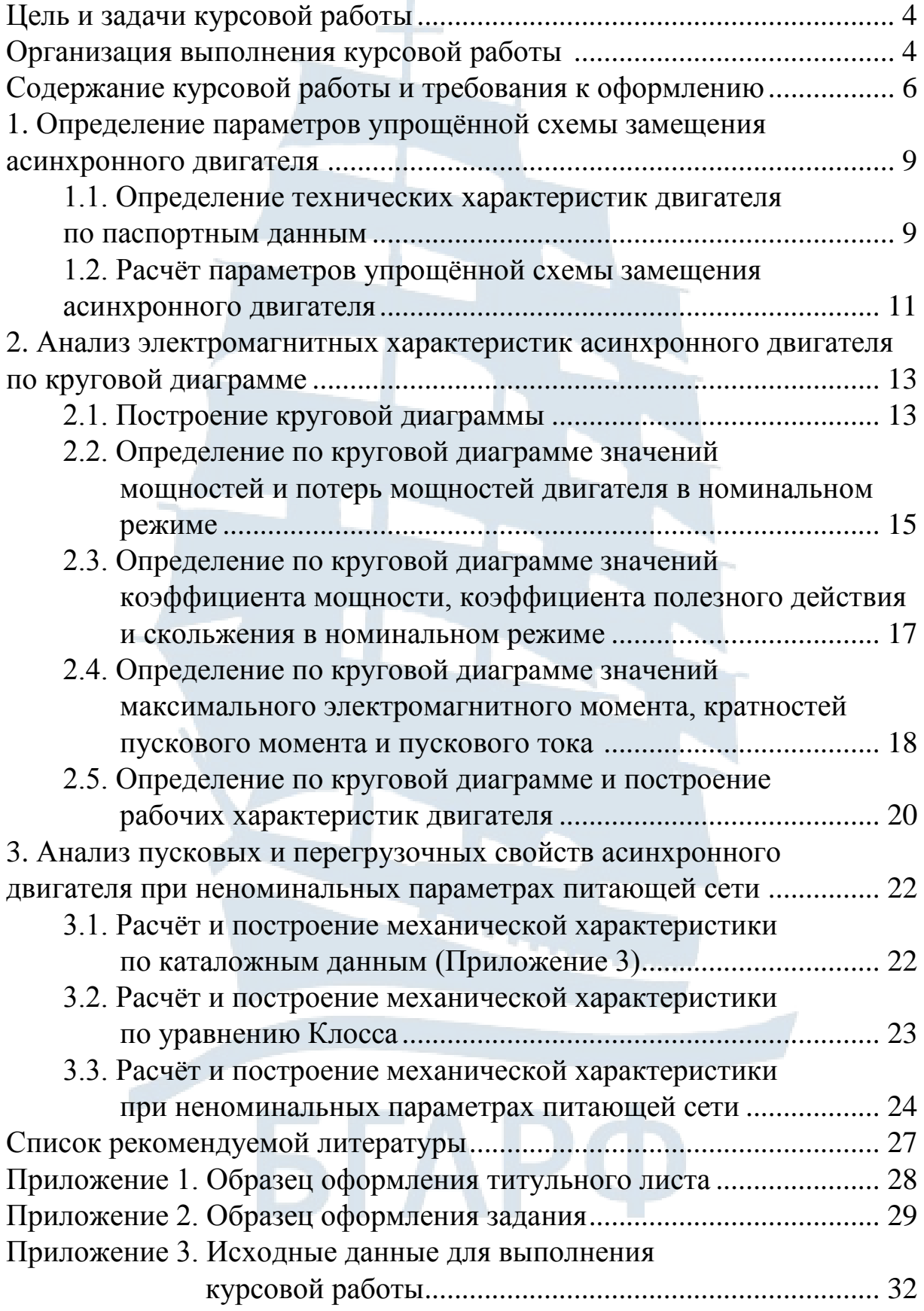

#### **Цель и задачи курсовой работы**

Целью курсовой работы является углубленное изучение теоретического материала по разделу «Асинхронные машины»; ознакомление с основными приемами и методами анализа технических характеристик асинхронных машин с короткозамкнутыми роторами; подготовка курсантов к самостоятельному решению задач при ремонте и эксплуатации асинхронных машин.

Задачами курсовой работы являются:

– расчет параметров схемы замещения асинхронного двигателя;

– расчет и построение круговой диаграммы асинхронного двигателя;

– анализ электромагнитных характеристик асинхронного двигателя по круговой диаграмме;

– анализ пусковых и перегрузочных свойств асинхронного двигателя при неноминальных параметрах питающей сети.

#### **Организация выполнения курсовой работы**

Курсовую работу курсант выполняет по индивидуальному заданию, которое выдаѐт руководитель курсовой работы. Сроки выполнения указываются в учебном графике.

Курсовая работа по теме «АСИНХРОННЫЕ ДВИГАТЕЛИ» состоит из трех разделов:

Раздел 1. Определение параметров упрощенной схемы замещения асинхронного двигателя.

Раздел 2. Анализ электромагнитных характеристик асинхронного двигателя по круговой диаграмме.

Раздел 3. Анализ пусковых и перегрузочных свойств асинхронного двигателя при неноминальных параметрах питающей сети.

В настоящих методических указаниях даны рекомендации по выполнению технических расчетов, а также необходимые пояснения по построению круговой диаграммы, построению механических и рабочих характеристик асинхронных машин.

На выполнение курсовой работы отводится примерно 6 недель. При этом рекомендуется следующий график и последовательность выполнения курсовой работы:

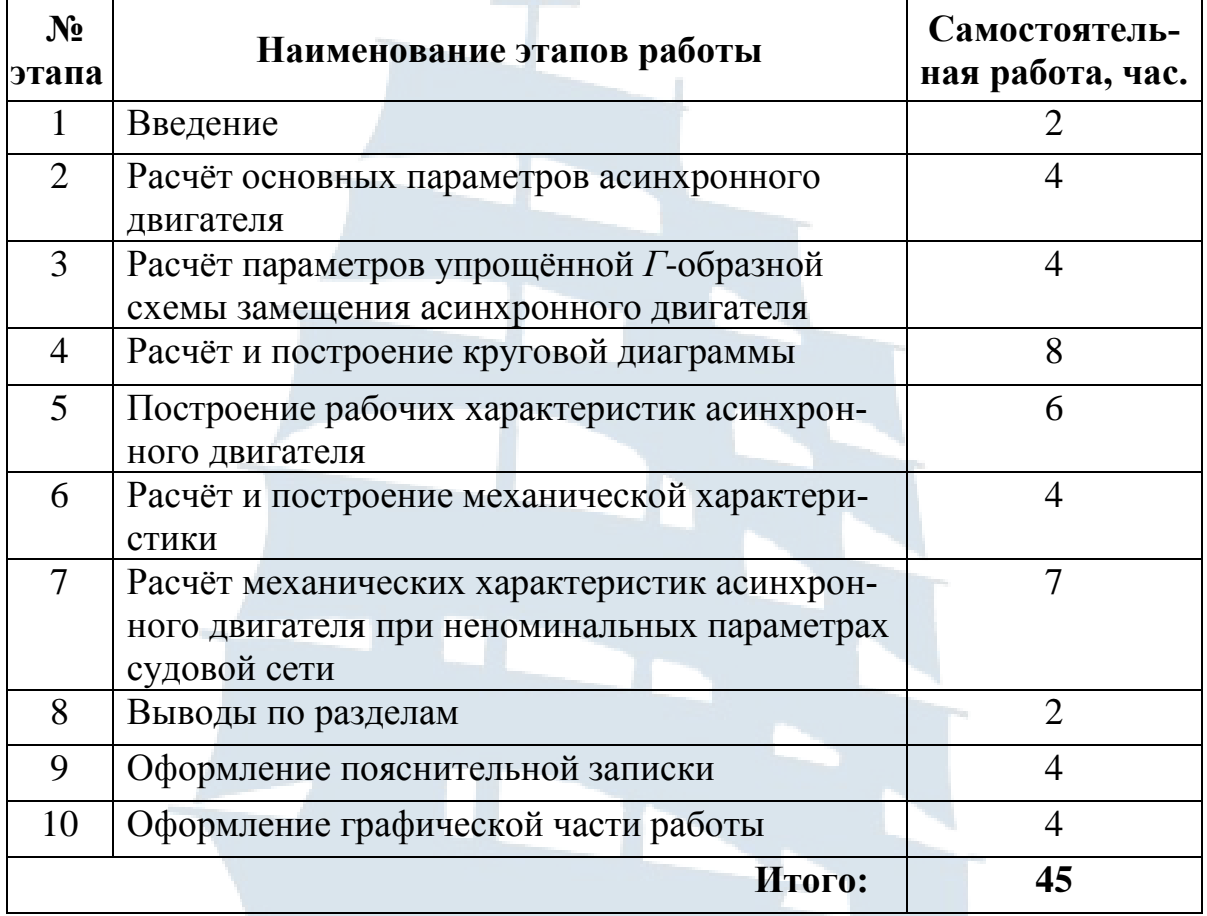

#### **График выполнения курсовой работы**

Выдача заданий на курсовую работу и рассмотрение основных этапов работы производится на практических занятиях.

Работа должна вестись поэтапно в соответствие с календарным графиком. В указанные сроки учащиеся должны предоставить выполненные разделы курсовой работы на проверку руководителю.

К защите курсовой работы допускаются курсанты, выполнившие все разделы задания в соответствии с требованиями настоящих методических указаний. Завершѐнная курсовая работа представляется руководителю не позднее, чем за две недели до начала экзаменационной сессии.

В процессе защиты учащийся обязан продемонстрировать понимание задач, решаемых в работе; дать чѐткие ответы на вопросы, касающиеся теоретических и практических сторон курсовой работы.

#### **Содержание курсовой работы и требования к оформлению**

Курсовая работа должна состоять из пояснительной записки (ПЗ) объѐмом не менее 20-25 страниц формата А4 и материалов графической части (ГЧ).

Пояснительная записка включает:

- 1. Титульный лист (Приложение 1)
- 2. Задание на курсовую работу (Приложение 2)
- 3. Содержание
- 4. Введение
- 5. Материалы основных разделов курсовой работы
- 6. Выводы
- 7. Список используемой литературы

Графическая часть выполняется на миллиметровой бумаге формата А2.

*Требования к оформлению.* Текст должен быть оформлен на стандартных листах формата А4 (210×297 мм) при соблюдении следующих размеров полей: левое – 20 мм, нижнее и верхнее – 15-20 мм, правое  $-10$  мм.

В работе должны быть чѐткие линии, буквы, цифры и другие знаки. Все – одинакового цвета.

Страницы пояснительной записки курсовой работы следует нумеровать арабскими цифрами, соблюдая сквозную нумерацию по всему тексту работы. Номер страницы проставляется в правом верхнем углу без точки в конце.

Титульный лист включают в общую нумерацию страниц пояснительной записки. Оформление титульного листа представлено в Приложении 1. Иллюстрации и таблицы, расположенные на отдельных страницах, включают в общую нумерацию страниц документа.

Структурные элементы пояснительной записки: «СОДЕРЖА-НИЕ», «ВВЕДЕНИЕ», «СПИСОК ИСПОЛЬЗОВАННОЙ ЛИТЕРА-ТУРЫ» не нумеруют, а их наименования служат заголовками структурных элементов.

Разделы и подразделы должны иметь заголовки. Заголовки структурных элементов работы и заголовки разделов следует располагать по центру строки и выполнять прописными буквами без точки в конце, не подчѐркивая.

Заголовки подразделов, пунктов и подпунктов работы следует начинать с абзацного отступа и выполнять строчными буквами (кроме первой прописной), не подчѐркивая, без точки в конце.

Абзацный отступ должен быть одинаковым по всему тексту и равным 1 см.

Переносы слов в заголовке раздела не допускаются.

Расстояние между заголовком и последующим или предыдущим текстом должно быть не менее двух строк. Расстояние между основаниями строк заголовка, а также между двумя заголовками принимают таким же, как в тексте.

Разделы должны иметь порядковую нумерацию в пределах всего документа.

Подразделы должны иметь порядковую нумерацию в пределах каждого раздела.

Номер подраздела состоит из номера раздела и порядкового номера подраздела, разделѐнных точкой.

*Например:* 2.1. Теоретическая часть, т.е. первый подраздел второго раздела.

Иллюстрации (чертежи, рисунки, графики, схемы, диаграммы) следует располагать непосредственно после текста, в котором они упоминаются впервые или на следующей странице. Чертежи, рисунки, графики, схемы, диаграммы должны соответствовать требованиям стандартов ЕСКД и ЕСПД. ГОСТ 2.105-95 «ЕСКД. Общие требования к текстовым документам».

Цифровой материал рекомендуется оформлять в виде таблиц. Таблицу следует располагать непосредственно после текста, в котором она упоминается впервые, или на следующей странице. Нумерация таблиц осуществляется арабскими цифрами в пределах каждого раздела за исключением таблиц, приводимых в Приложениях.

*Например:* Таблица 1.3 – третья таблица первого раздела.

Формулы и уравнения располагают непосредственно после текста, в котором они упоминаются, посередине страницы. Нумеровать следует наиболее важные формулы и уравнения порядковой нумерацией в пределах раздела. Номер формулы или уравнения указывают на уровне формулы или уравнения в круглых скобках в крайнем правом положении на строке.

Пояснение значений символов и числовых коэффициентов, входящих в формулу или уравнение, следует приводить непосредственно под формулой в той последовательности, в которой они даны в формуле или уравнении.

Пример

Известно, что

$$
z = \frac{M_1 - M_2}{\sqrt{\sigma_1^2 + \sigma_2^2}},
$$
\n(3.2.1)

где  $M_1$ ,  $M_2$  – математические ожидания;

σ<sub>1</sub>, σ<sub>2</sub> - среднеквадратическое отклонение прочности и нагрузки.

При ссылках на разделы, подразделы, пункты, подпункты, иллюстрации, таблицы, формулы, уравнения и Приложения указывают их номера. При ссылке на формулу её порядковый номер указывается в круглых скобках без сокращения в слове, например: «... расчёт выполняется по формуле (3.2.1), полученной из ...».

При ссылке в тексте на информацию из использованного источника следует указать его порядковый номер в приведённом списке литературы, заключённый в квадратные скобки, например: «... как показано в  $[4] \dots$ ».

Список использованной литературы включает полное библиографическое описание использованных источников и помешается после основной части работы перед Приложениями. Оформляется в соответствии с требованиями ГОСТ 7.1-2008 «Библиографическая запись. Библиографическое описание. Общие требования и правила составления».

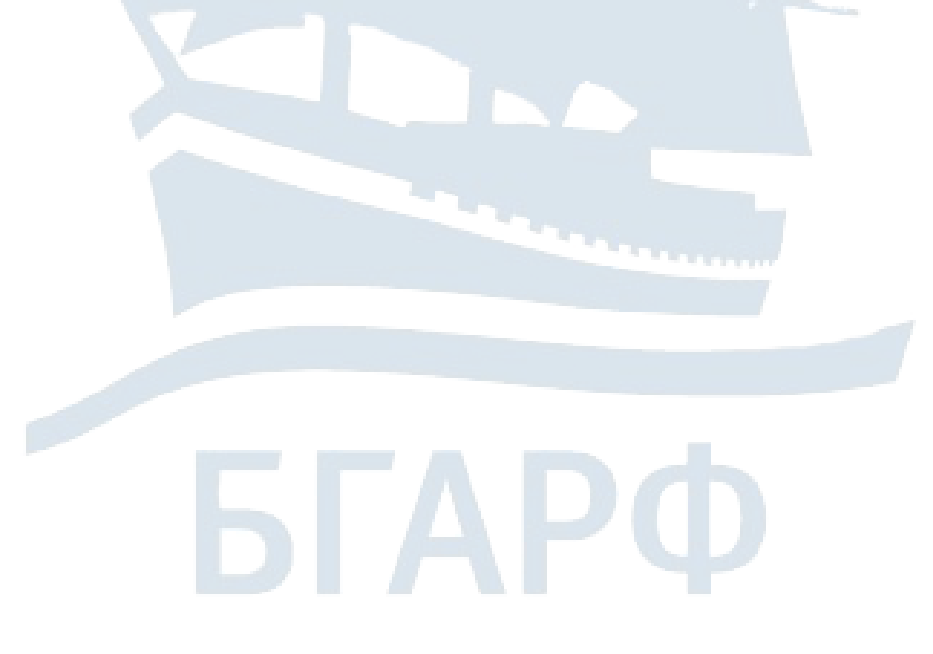

### **1. ОПРЕДЕЛЕНИЕ ПАРАМЕТРОВ УПРОЩЁННОЙ СХЕМЫ ЗАМЕЩЕНИЯ АСИНХРОННОГО ДВИГАТЕЛЯ**

#### **1.1. Определение технических характеристик двигателя по паспортным данным**

На основании исходных данных необходимо определить скольжение в номинальном режиме, номинальный момент на валу двигателя, пусковой и критический момент на валу, мощность, потребляемую двигателем из сети в номинальном режиме, линейный ток асинхронного двигателя в номинальном режиме при соединении обмоток статора по схеме «звезда» и «треугольник».

*1.1.1. Скольжение в номинальном режиме*

$$
S_{\rm H} = \frac{n_{\rm 1} - n_{\rm H}}{n_{\rm 1}},
$$

где *n*<sup>1</sup> – частота вращения поля статора, *об/мин*.

Частота вращения поля статора равна

$$
n_1 = \frac{60f_1}{\rho}
$$

,

где *f*<sup>1</sup> – циклическая частота питающей сети, *Гц*; *ρ* – число пар полюсов двигателя.

*1.1.2. Номинальный момент на валу двигателя*

$$
M_{\rm H}=\frac{P_{\rm H}\cdot 10^3}{\omega_{\rm H}},
$$

где *ω*<sup>н</sup> – номинальная угловая скорость на валу двигателя, *рад/с*.

Номинальная угловая скорость на валу двигателя

$$
\omega_{\rm H}=\frac{\pi n_{\rm H}}{30}.
$$

#### *1.1.3. Пусковой и критический моменты на валу двигателя*

Пусковой момент определяем из уравнения кратности пускового момента

$$
\mu_{\scriptscriptstyle \Pi} = \frac{M_{\scriptscriptstyle \Pi}}{M_{\scriptscriptstyle \rm H}}.
$$

Критический или максимальный момент определяем из уравнения кратности максимального момента

$$
\mu_{\max} = \frac{M_{\max}}{M_{\rm H}}.
$$

#### *1.1.4. Мощность, потребляемая двигателем из сети в номинальном режиме*

Мощность, потребляемая из сети, зависит от номинальной мощности на валу двигателя и от коэффициента полезного действия

Тогда

$$
\eta = \frac{P_{2\text{H}}}{P_{1\text{H}}}
$$

$$
P_{1\text{H}} = \frac{P_{2\text{H}}}{\eta}.
$$

*1.1.5. Линейный ток асинхронного двигателя в номинальном режиме при соединении обмоток статора по схеме «звезда» и «треугольник»*

При соединении фаз «звездой» линейные токи равны фазным токам

$$
I_{\rm H} = \frac{P_{\rm H} \cdot 10^3}{\sqrt{3} U_{\rm H} \cos \varphi_{\rm H} \eta_{\rm H}}.
$$

При соединении фаз «треугольником» линейные токи больше фазных токов в  $\sqrt{3}$  раз

$$
I_{\text{H}(\Delta)} = \sqrt{3} I_{\text{H}\varphi} \, .
$$

#### 1.2. Расчет параметров упрощенной схемы замещения асинхронного двигателя

Определение параметров асинхронной машины является весьма важным этапом при анализе асинхронного двигателя, так как от них зависит степень точности расчёта характеристик. Параметрами асинхронного двигателя являются активные и индуктивные сопротивления обмоток статора  $r_1$ ,  $x_1$ ; ротора  $r_2$ ,  $x_2$ ; сопротивление взаимной индуктивности  $x<sub>M</sub>$  и расчётное сопротивление  $r<sub>M</sub>$ , учитывающее потери в стали.

Физические процессы в асинхронном двигателе наглядно отражает схема замещения (рис. 1.1).

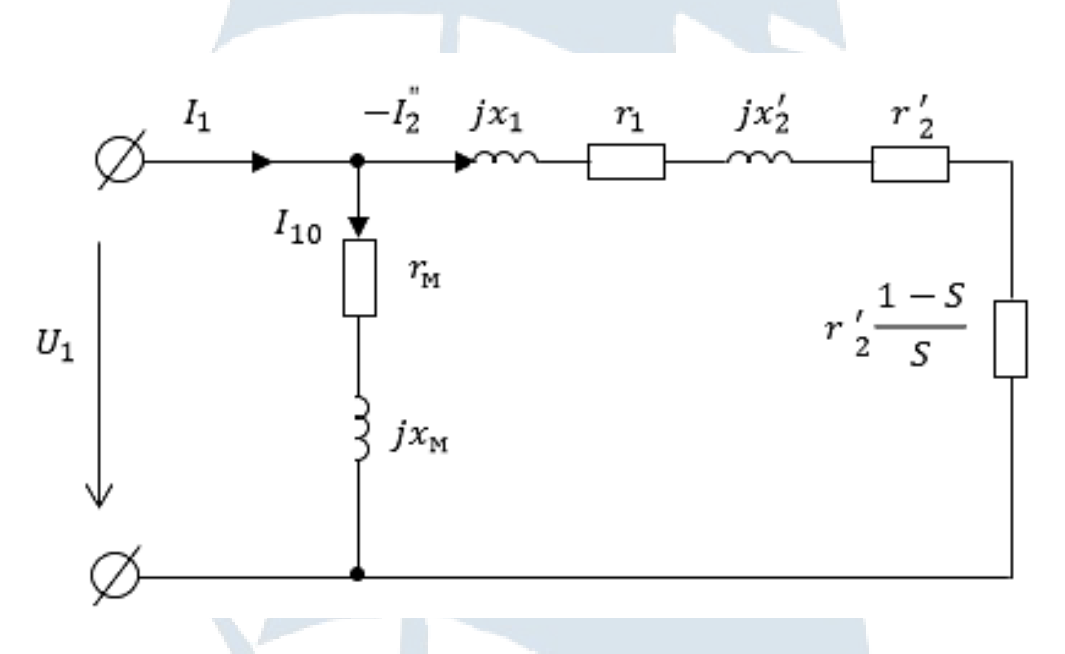

Рис. 1.1. Упрощённая Г-образная схема замещения асинхронного двигателя

Полное сопротивление короткого замыкания

$$
Z_{\rm K} = \frac{U_{\rm K\varphi}}{I_{\rm K\varphi}}
$$

$$
U_{\kappa\varphi}=\frac{U_{\kappa\pi}}{\sqrt{3}}.
$$

Активное и индуктивное сопротивления короткого замыкания

$$
R_{\rm K} = \frac{P_{\rm K}}{3I_{1\phi}^2} \cdot X_{\rm K} = \sqrt{z_{\rm K}^2 - R_{\rm K}^2}.
$$

Активное сопротивление обмотки статора при расчѐтной температуре, которая зависит от высоты оси вращения

$$
r_{1t} = R_{1(20^\circ)} \frac{235 + t_{\rm p}}{235 + 20},
$$

где *t*<sup>р</sup> – расчѐтная температура, ºC.

Расчѐтная температура для двигателей с высотой оси вращения

 $t_{\rm p} = 75 \, \text{°C}$  –  $\mu$   $H \ge 160 \, \text{mm}$ ,  $t_{\rm p} = 115$  °C.  $H \leq 132$  MM,

Приведѐнное значение активного сопротивления ротора

$$
r_2'=\frac{R_{\rm K}-r_{\rm 1L}}{C_1},
$$

где *С*<sup>1</sup> – комплексный коэффициент *Г*-образной схемы замещения

$$
C_1 = 1.04 \cdots 1.06.
$$

Реактивное сопротивление обмотки статора

$$
x_1 = \frac{X_{\kappa}}{2}.
$$

Приведѐнное значение реактивного сопротивления ротора

$$
x_2' = \frac{X_{\rm K} - x_1}{C_1}.
$$

Активное сопротивление холостого хода

$$
R_0 = \frac{P_0}{3 \cdot I_0^2}.
$$

Полное сопротивление холостого хода

$$
z_0 = \frac{U_{1\text{H}\phi}}{I_0}.
$$

Активное сопротивление намагничивающего контура

$$
r_{\rm M}=R_0-r_1.
$$

Реактивное сопротивление холостого хода

$$
X_0 = \sqrt{z_0^2 - R_0^2}.
$$

Реактивное сопротивление намагничивающего контура

$$
x_{\scriptscriptstyle M} = X_0 - x_1.
$$

#### 2. АНАЛИЗ ЭЛЕКТРОМАГНИТНЫХ ХАРАКТЕРИСТИК АСИНХРОННОГО ДВИГАТЕЛЯ ПО КРУГОВОЙ ДИАГРАММЕ

Круговая диаграмма (КД) асинхронного двигателя представляет собой геометрическое место концов векторов, токов  $I_1$  (тока обмотки статора) и  $I'_2$  (тока обмотки ротора, приведённого к обмотке статора) при изменении скольжения машины S от «+∞» до «-∞».

Круговая диаграмма имеет практическое значение. Она даёт наглядное представление о зависимостях между величинами, характеризующими работу асинхронного двигателя, т.е. построение рабочих и механических характеристик, если нет возможности их опытного определения.

B основу построения диаграммы положена упрощённая  $\Gamma$ -образная схема замещения (рис. 1.1), где параметры  $R_{\kappa}$ ,  $X_{\kappa}$ ,  $X_{\kappa}$ ,  $R_{\kappa}$ предполагаются постоянными значениями напряжения  $U_1 = U_{1H}$ .

#### 2.1. Построение круговой диаграммы

Круговая диаграмма строится по данным опытов холостого хода и короткого замыкания асинхронного двигателя.

Прежде чем строить круговую диаграмму, необходимо провести несколько предварительных расчётов:

1) Коэффициент мощности в режиме холостого хода соз $\varphi_0$ :

$$
\cos\varphi_0 = \frac{P_0}{\sqrt{3}U_{1H} \cdot I_0}.
$$

2) Коэффициент мощности в опыте короткого замыкания  $\cos \varphi_{\kappa}$ :

$$
\cos \varphi_{\kappa} = \frac{P_{\kappa}}{\sqrt{3}U_{\kappa \pi} \cdot I_{1\kappa}}.
$$

3) Ток фазы обмотки статора при коротком замыкании двигателя, соответствующее номинальному напряжению  $U_{1}$ =380 B:

$$
I_{1\text{KH}} = I_{1\text{K}} \cdot \left(\frac{U_{1\text{H}}}{U_{\text{KJ}}}\right).
$$

Последовательность построения круговой диаграммы:

1. Из точки 0 провести оси абсцисс и ординат. Ось ординат соответствует фазному напряжению  $\dot{U}_{1\text{dyn}}$  обмотки статора.

2. Выбрать масштаб  $m_1$  так, чтобы длина вектора тока  $I_{1\text{KH}}$  составила примерно 25...30 см.

3. Построить точку ХОЛОСТОГО ХОДА (H), которая соответствует скольжению  $S = 0$ . Для этого построить вектор  $I_0$  (отрезок  $\overline{OH}$ ) под углом  $\varphi_0$  к вектору напряжения  $\dot{U}_{1_{\text{dyn}}}$ .

4. Из точки «*Н*» провести прямую линию  $\overline{OC}$ , параллельно оси абсниес.

5. Построить точку КОРОТКОГО ЗАМЫКАНИЯ (К), которая соответствует  $S = 1$ . Для этого построить вектор тока короткого замыкания, при номинальном напряжении  $I_{1_{\text{KH}}}$  (отрезок  $\overline{OK}$  под углом  $\varphi_{\kappa}$  к вектору напряжения  $\dot{U}_{1\text{dm}}$ .

6. Определить центр окружности круговой диаграммы, которая является годографом векторов токов статора  $I_1$  и ротора  $-I''_2$ . Для этого провести отрезок  $\overline{HK}$ , который соответствует току  $-i$ <sup>"</sup><sub>2кн</sub>  $\Gamma$ -образной схемы замещения при скольжении  $S = 1$ . Из середины отрезка  $\overline{HK}$  восстановить перпендикуляр до пересечения с линией  $\overline{OC}$  в точке  $O'$ , которая и является центром окружности круговой диаграммы.

7. Через точки «Н» и «К» провести окружность круговой диаграммы с центром  $O'$ .

8. Построить точку «*Т*», соответствующую скольжению  $S = \pm \infty$ . Для этого под углом у к оси абсциес из точки «Н» провести прямую до пересечения с окружностью

$$
\gamma = \arctg \frac{D_a \cdot R_{1(t)}}{U_{1\text{H}\phi}},
$$

где  $D_a$  – диаметр круговой диаграммы, выраженный в амперах

$$
(D_a = m_1 \cdot |HC|).
$$

Точка пересечения «*Т*» соответствует скольжению  $S = \pm \infty$ .

После построения на круговой диаграмме отмечены три характерные точки «H», «К» и «Т», между этими точками расположены три зоны возможных режимов работы асинхронной машины (рис. 2.1.):

- дуга НК, соответствует режиму  $(S = 0...1)$ ;

- дуга KT, соответствует тормозному режиму  $(S = 1...\infty);$ 

- дуга *TH*, соответствует генераторному режиму  $(S = -\infty \dots 0)$ .

Ось абсцисс называют линией подведѐнной мощности. Линия  $\overline{HK}$  называется линией полезной мошности. Линия  $\overline{HT}$  называется линией электромагнитной мощности.

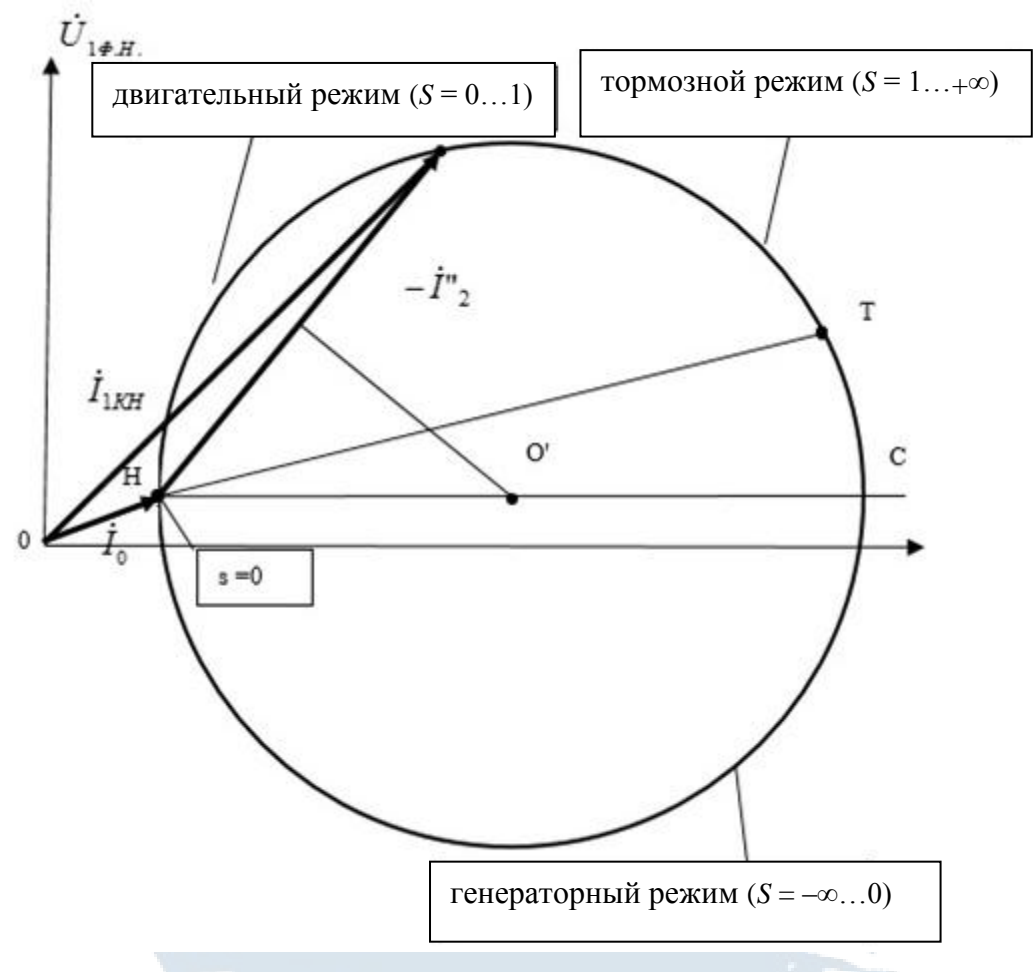

*Рис. 2.1. Круговая диаграмма асинхронной машины*

#### **2.2. Определение по круговой диаграмме значений мощностей и потерь мощностей двигателя в номинальном режиме**

#### *2.2.1. Определение номинальной точки (рис. 2.2)*

1. Построить точку номинального режима (*N*). Для этого из точки « $0$ » в масштабе токов построить вектор номинального тока статора  ${\dot I}_{1\rm _H}$  так, чтобы конец этого вектора (точка «*N*») лежал на окружности.

2. Для определения приведѐнного значения номинального тока ротора ̇ ′2н соединить точки «*Н*» и «*N*». Значение приведѐнного номинального тока ротора равно

$$
I'_{2H} = |HN| \cdot m_1.
$$

3. Для определения активной и реактивной составляющей номинального тока статора из точки «N» на ось абсцисс опустить перпендикуляр  $\overline{Na}$ . Из полученного треугольника  $\Delta ONa$  определить:

- активную составляющую номинального тока статора

 $I_{1_{\text{H2}}} = |Na| \cdot m_1$ ; - реактивную составляющую номинального тока статора  $I_{1_{\text{HP}}} = |Oa| \cdot m_1$ .

#### 2.2.2. Определение мошностей nomepb мощностей  $\boldsymbol{u}$ двигателя в номинальном режиме (рис. 2.2)

1. Подведённая мощность  $P_{1H}$  прямо пропорциональна активной составляющей тока статора ( $P_{1H} \equiv I_{1a}$ ), тогда

$$
P_{1\text{H}} = |Na| \cdot m_{p},
$$

где m<sub>p</sub> - масштаб мощности, *Bm/cм*.

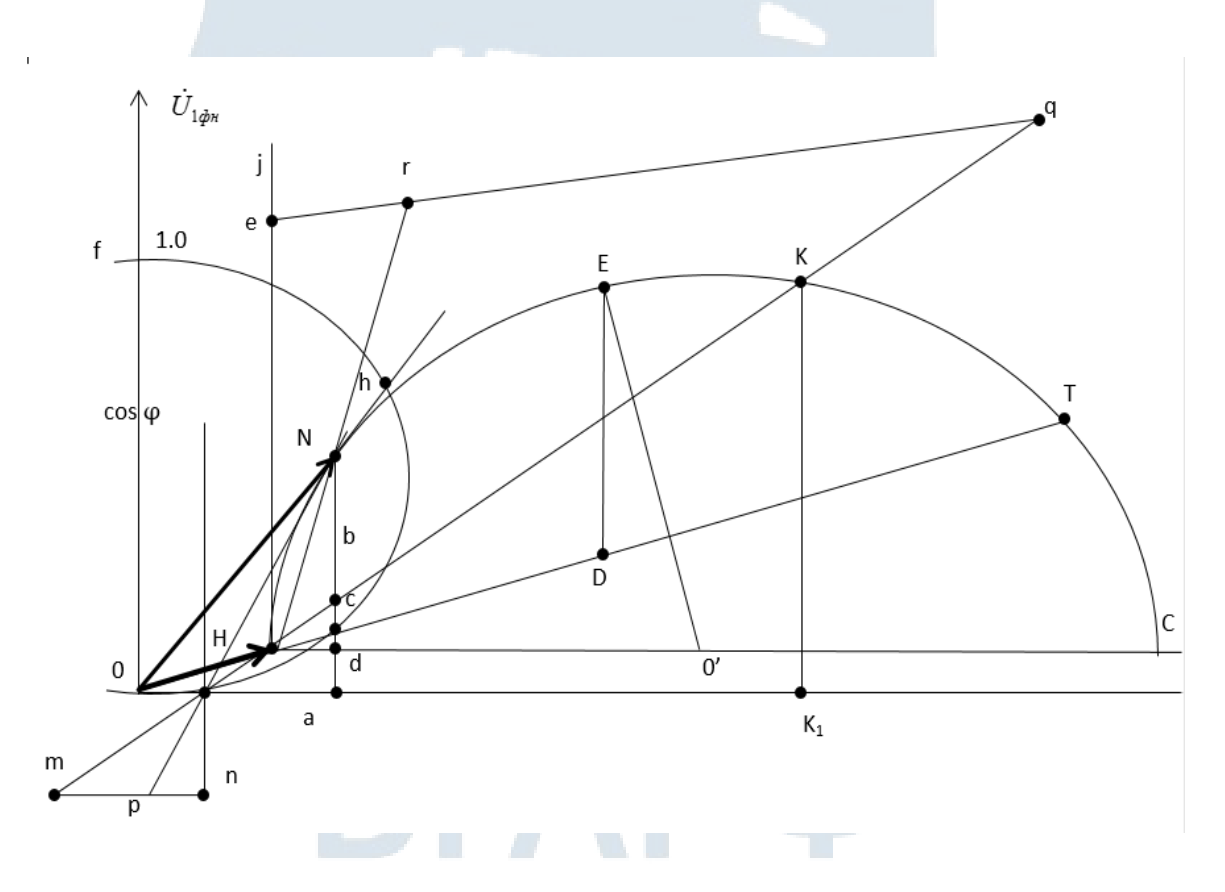

 $m_{\rm p} = 3m_{\rm pl} \cdot U_{1\rm H}\Phi$ .

Рис. 2.2. Круговая диаграмма асинхронного двигателя

2. Полезную мощность (мощность на валу электродвигателя) *Р*2н определить отрезком  $\overline{Nb}$ , измеренным от точки « $N$ » до точки пересечения с линией полезной мошности  $\overline{HK}$ 

$$
P_{2\text{H}}=|Nb|\cdot m_{\text{p}}.
$$

3. Электромагнитную мощность  $P_{\text{3M}}$  определить отрезком  $\overline{Nc}$ , измеренным от точки «*N*» до точки пересечения с линией электромагнитной мошности  $\overline{HT}$ :

$$
P_{\scriptscriptstyle\rm 3M} = |Nc| \cdot m_{\rm p} \, .
$$

4. Значение электрических потерь мощности в обмотках статора и ротора, соответственно  $\Delta P_{3n1}$  и  $\Delta P_{3n2}$ , пропорциональны отрезкам  $\overline{cd}$  u  $\overline{bc}$ :

$$
\Delta P_{3n1} = |cd| \cdot m_p;
$$
  

$$
\Delta P_{3n2} = |bc| \cdot m_p.
$$

5. Значение магнитных потерь мощности пропорционально отрезку  $\overline{ad}$ :

$$
\Delta P_{\text{mar}} = |ad| \cdot m_p.
$$

#### **2.3. Определение по круговой диаграмме значений коэффициента мощности, коэффициента полезного действия и скольжения в номинальном режиме**

#### *2.3.1. Определение коэффициента мощности (рис. 2.2)*

Для определения коэффициента мощности  $\cos \varphi_1$  на оси ординат построить полуокружность с диаметром  $|Of| = 10$  см. Отрезок  $|\overline{OF}|$  является шкалой коэффициента мощности  $\cos \varphi_1$ . Для заданного тока значение коэффициента мощности определяется

$$
\cos\varphi_1=\frac{|Oh|}{10}.
$$

#### *2.3.2. Определение коэффициента полезного действия (рис. 2.2)*

1. Для построения шкалы коэффициента полезного действия продлите линию полезной мощности (линию  $\overline{HK}$ ) до пересечения с осью абсцисс в точке «*L*». Постройте шкалу КПД, проведя отрезок  $\overline{mn}$  между продолженными вниз линиями полезной мощности и суммарных потерь, параллельно оси абсцисс.

2. Для определения значения КПД проведите прямую линию  $\overline{NL}$ до пересечения со шкалой КПД в точке «*p*», тогда

$$
\eta = \frac{|mp|}{|mn|}.
$$

#### *2.3.3. Определение скольжения (рис. 2.2)*

1. Для построения шкалы скольжения провести касательную  $\overline{H}_I$ в точке «*H*» со скольжением  $S = 0$ .

2. Провести линию  $\overline{jq}$  параллельно линии электромагнитной мощности  $(\overline{HT})$  на таком расстоянии, чтобы отрезок  $|\overline{q}|$  (он расположен между линией  $\overline{H}_I$  и продолжением линии  $\overline{HK}$ ) удобно делить на 100 частей.

3. Для определения значения скольжения продолжить линию  $\overline{HN}$  до пересечения со шкалой скольжения в точке «*r*», тогда отрезок  $|\overline{er}| = S.$ 

#### **2.4. Определение по круговой диаграмме значений максимального электромагнитного момента, кратностей пускового момента и пускового тока**

*2.4.1. Определение электромагнитного момента при номинальной мощности двигателя (рис. 2.2)*

Электромагнитный момент  $M_{\rm H}$  пропорционален  $\overline{Nc}$ , тогда

$$
M_{\rm H}=\overline{Nc}\cdot m_{\rm M},
$$

где – масштаб момента, *Нм/см*

$$
m_{\rm M} = 9.55 \frac{m_p}{n_1}.
$$

#### *2.4.2. Определение максимального момента (рис. 2.2)*

1. Для этого из точки *О*′ опустить перпендикуляр на линию электромагнитной мощности (линия  $\overline{HT}$ ) и продолжить его до пересечения с окружностью токов (точка «*Е*»). Из точки «*E*» проводят прямую, параллельную оси ординат, до пересечения с линией электромагнитной мощности (точка « $D$ »). Тогда отрезок  $\overline{ED}$  в масштабе моментов определит значение максимального момента:

$$
M_{\text{max}} = m_{\text{M}} \cdot |ED|.
$$

2. Кратность максимального момента определяется отношением:

$$
\mu_{\max} = \frac{M_{\max}}{M_{\rm H}} = \frac{|ED|}{|Nc|}.
$$

#### *2.4.3. Определение пускового момента (рис. 2.2)*

1. Для этого опустить перпендикуляр из точки «*K*» на ось абсцисс в точке « $K_1$ ». Пусковой момент пропорционален отрезку  $\overline{KK_1}$ :

$$
M_{\rm \scriptscriptstyle II} = m_{\rm \scriptscriptstyle M} \cdot |KK_1|.
$$

2. Кратность пускового момента определяется отношением:

$$
\mu_{\rm \pi} = \frac{M_{\rm \pi}}{M_{\rm \mu}} = \frac{|KK_1|}{|NC|}.
$$

*2.4.4. Определение пускового тока (рис. 2.2)*

Пусковой ток обмотки статора  $I_n$  пропорционален отрезку  $\overline{OK}$ :

$$
I_{\mathfrak{n}} = m_1 \cdot |OK|.
$$

Для оценки точности построения круговой диаграммы сравните паспортные основные энергетические показатели асинхронного двигателя с данными, полученными по круговой диаграмме (табл. 2.1).

Таблица 2.1

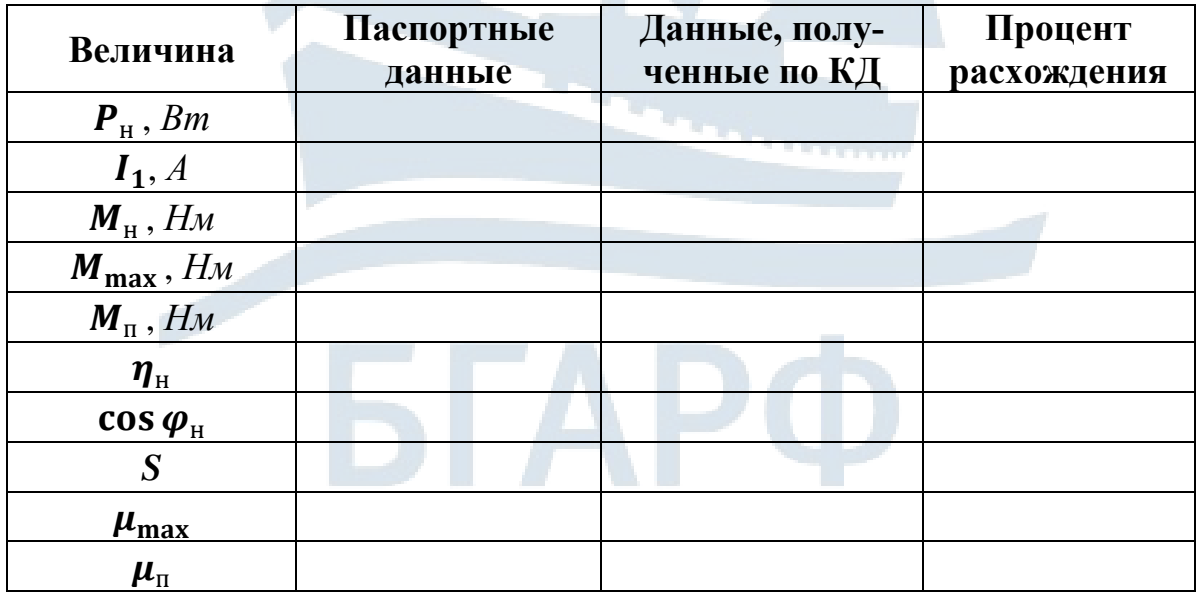

**Сравнение расчѐтных паспортных данных**

#### **2.5. Определение по круговой диаграмме и построение рабочих характеристик двигателя**

Для построения рабочих характеристик асинхронного двигателя необходимо воспользоваться упрощѐнной круговой диаграммой. Рабочие характеристики, представляющие собой зависимости тока статора (*I*1), электромагнитного момента (*М*2), потребляемой мощности  $(P_1)$ , КПД  $(\eta)$ , полезной мощности  $(P_2)$ .

При определении этих зависимостей необходимо изменять  $P_2(I_1)$ в диапазоне от холостого хода до максимальной полезной мощности  $P_{\text{2max}}$  в пределах  $P_2^* = 0$ ; 0,25; 0,5; 0,75; 1,0; 1,25.

$$
P_2^* = \frac{P_2}{P_{\rm H}}.
$$

Величина  $P_{2\text{max}}$  находится проведением перпендикуляра из центра окружности к линии полезной мощности, проходящей через точку на окружности, соответствующей *S* = 0 и *S* = 1.

Найденные с помощью круговой диаграммы значения запишите в табл. 2.2.

Таблица 2.2

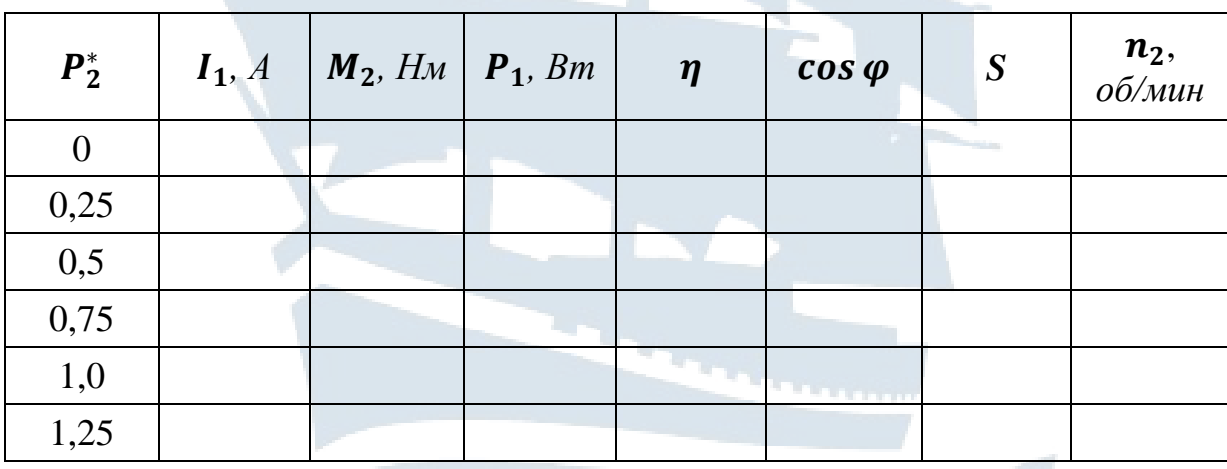

На основании полученных данных, сведѐнных в табл. 2.2, строятся рабочие характеристики  $I_1 = f(P_2); M_2 = f(P_2); P_1 = f(P_2);$  $\eta = f(P_2)$ ; cos  $\varphi = f(P_2)$ ;  $S = f(P_2)$ ;  $n_2 = f(P_2)$  на миллиметровой бумаге в выбранном масштабе (рис. 2.3).

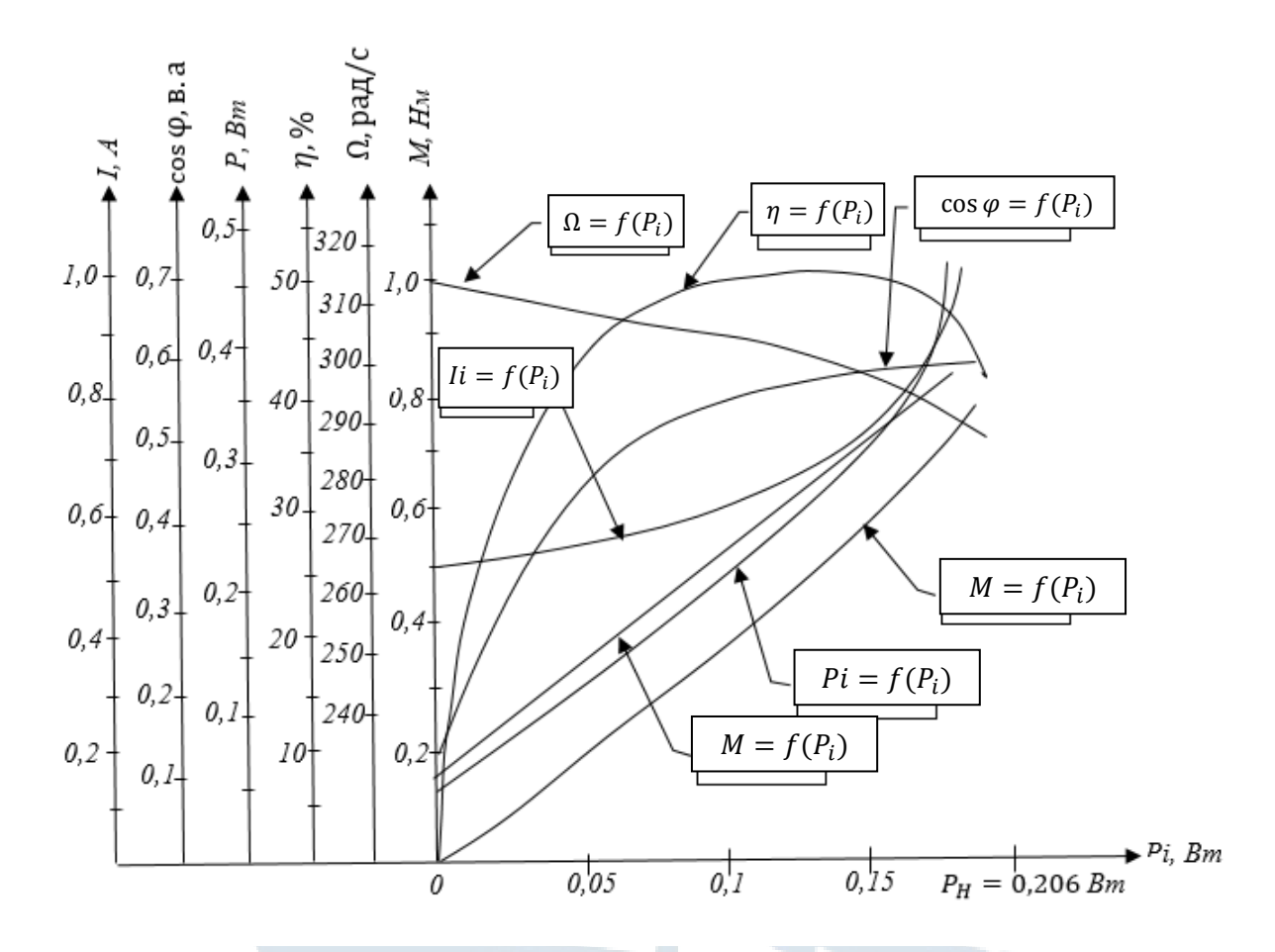

Рис. 2.3. Рабочие характеристики для асинхронного двигателя cepuu AIIP56B2V3

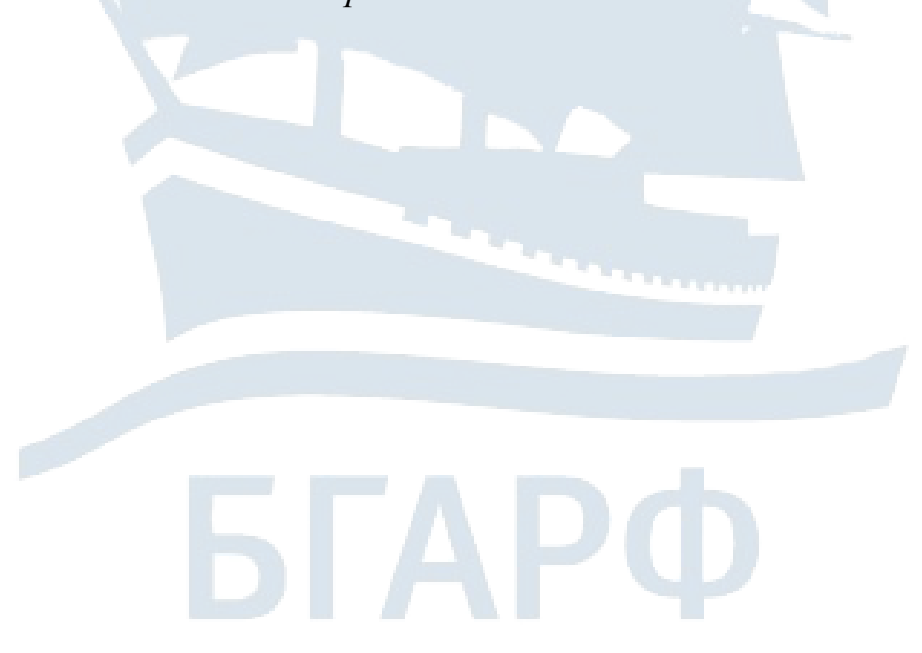

#### **3. АНАЛИЗ ПУСКОВЫХ И ПЕРЕГРУЗОЧНЫХ СВОЙСТВ АСИНХРОННОГО ДВИГАТЕЛЯ ПРИ НЕНОМИНАЛЬНЫХ ПАРАМЕТРАХ ПИТАЮЩЕЙ СЕТИ**

#### **3.1. Расчѐт и построение механической характеристики по каталожным данным (Приложение 3)**

Механическая характеристика представляет собой зависимость угловой скорости от момента  $\omega = f(M)$  при  $U_{1H} = const$   $H_1 = const$ .

#### *3.1.1. Построение графика ω = f(M) по пяти характерным точкам:*

– *точка 1* с координатами ( $\omega = 0$ ;  $M = M_{\text{n}}$ ), что соответствует пуску асинхронного двигателя с моментом равным пусковому

$$
M_{\rm \pi} = \mu_{\rm \pi} \cdot M_{\rm \pi};
$$

– *точка* 2 с координатами ( $\omega = \omega_{\min}$ ;  $M = M_{\min}$ ), что соответствует режиму работы асинхронного двигателя со скольжением  $S_{\text{min}} = 0.7...0.9$  (среднее значение  $S_{\text{min}} \approx 0.8$ ), на котором в механической характеристике асинхронного двигателя наблюдается минимальный электромагнитный момент:

$$
\omega_{\min} = \omega_1 (1 - S_{\min}); \qquad M_{\min} = \mu_{\min} \cdot M_{\rm H};
$$

– *точка* 3 с координатами ( $\omega = \omega_{\text{max}}$ :  $M = M_{\text{max}}$ ), что соответствует режиму работы асинхронного двигателя с максимальным (критическим) скольжением  $S_{\text{max}}$  и максимальным (критическим) моментом

$$
\omega_{\text{max}} = \omega_1 (1 - S_{\text{max}}); \qquad M_{\text{max}} = \mu_{\text{max}} \cdot M_{\text{H}};
$$

$$
S_{\text{max}} = \frac{c_1 \cdot r_2'}{\sqrt{r_{1t}^2 + x_{\text{K}}^2}};
$$

– *точка* 4 с координатами ( $\omega = \omega_{\text{H}}$ :  $M = M_{\text{H}}$ ), что соответствует номинальному режиму работы асинхронного двигателя с номинальной угловой скоростью

$$
\omega_{\rm H} = \frac{\pi n_{\rm H}}{30}; \quad M_{\rm H} = \frac{P_{\rm H} \cdot 10^3}{\omega_{\rm H}};
$$

- точка 5 с координатами ( $\omega = \omega_1$ ,  $M = 0$ ), что соответствует режиму вращения ротора асинхронного двигателя с синхронной скоростью (идеальный холостой ход асинхронного двигателя)

$$
\omega_1 = \frac{2\pi f_1}{P}.
$$

Результаты расчёта занести в табл. 3.1.

Таблина 3.1

Данные механической характеристики по пяти точкам

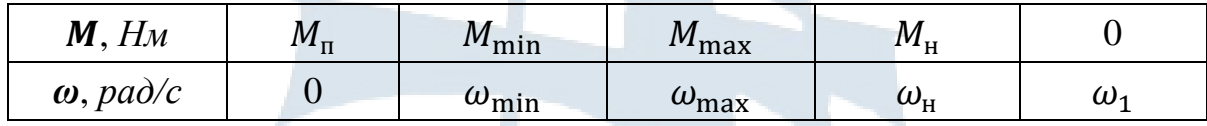

#### 3.2. Расчёт и построение механической характеристики по уравнению Клосса

Расчёт провести по уравнению относительного момента (уравнение Клосса). Обычно используется уточнённое уравнение относительного момента при  $a = 1$ 

$$
M = \frac{2M_{\text{max}}(1 + S_{\text{max}})}{S_{\text{max}} + \frac{S_{\text{max}}}{S} + 2S_{\text{max}}};
$$
  
\n
$$
M_{\text{max}} = \mu_{\text{max}} \cdot M_{\text{H}};
$$
  
\n
$$
M_{\text{H}} = \frac{P_{\text{H}} \cdot 10^{3}}{\omega_{\text{H}}};
$$
  
\n
$$
\omega_{\text{H}} = \frac{\pi n}{30};
$$
  
\n
$$
S_{\text{max}} = \frac{c_1 \cdot r_2}{\sqrt{r_{1t}^2 + x_{\text{R}}^2}};
$$
  
\n
$$
\omega = \omega_1 (1 - S);
$$
  
\n
$$
\omega_1 = \frac{2\pi f_1}{P}.
$$

Рассчитайте механическую характеристику асинхронного двигателя для скольжений:  $S = 0$ ;  $S_{\text{H}}$ ; 0,1;  $S_{\text{max}}$ ; 0,4; 0,6; 0,8; 1,0.

Данные для расчёта сведите в табл. 3.2.

Таблица 3.2

#### Данные механической характеристики по уравнению Клосса

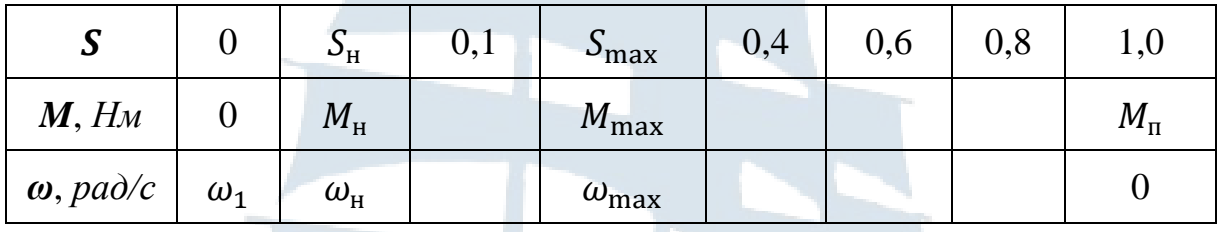

По данным табл. 3.2 постройте в масштабе механическую характеристику на одной координатной плоскости с механической характеристикой, построенной по пяти точкам.

#### 3.3. Расчёт и построение механической характеристики при неноминальных параметрах питающей сети

В соответствии с требованиями Регистра допускается кратковременное снижение напряжения судовой сети на 10 % и частоты на 5 % от номинального.

В связи с этим представляет интерес расчёт и анализ механических характеристик  $\omega = f(M)$  асинхронного двигателя отдельно при напряжении  $U = 0.9U_{\text{H}}$  и частоте  $f = 0.95f_{\text{H}}$ , а затем при одновременном уменьшении напряжения и частоты до  $U = 0.9U_{\rm u}$  и  $f = 0.95f_{\rm u}$ .

#### 3.3.1. Напряжение питающей сети снизилось на 10 %

При снижении напряжения питающей сети увеличивается скольжение, частота вращения падает и пропорционально квадрату напряжения уменьшается перегрузочная способность двигателя  $M_{\text{max}}$ . Кроме того, уменьшается результирующий магнитный поток  $\Phi_{m}$ . С увеличением скольжения увеличивается частота ротора  $\omega_2$  и ток ротора  $I_2$ . В соответствии с этим при больших нагрузках на валу электрические потери активной мощности возрастают, а КПД и соѕ ф двигателя уменьшаются.

Механическую характеристику рекомендуется рассчитать, пользуясь упрощѐнной формулой Клосса

$$
M = \frac{2M_{\text{max}}}{\frac{S}{S_{\text{max}}} + \frac{S_{\text{max}}}{S}}.
$$

Значение критического момента при отклонении напряжения определяется по формуле

$$
M_{\rm KP} = \frac{m_1 \cdot U_1^2}{2\omega_1 \left(r_1 + \sqrt{r_1^2 + x_{\rm K}^2}\right)}.
$$

Рассчитайте механическую характеристику асинхронного двигателя для скольжений:  $S = 0$ ;  $S_{\text{H}}$ ; 0,1;  $S_{\text{max}}$ ; 0,4; 0,6; 0,8; 1,0.

Данные для расчѐта сведите в табл. 3.3.

Таблица 3.3

#### **Данные механической характеристики при пониженном напряжении**

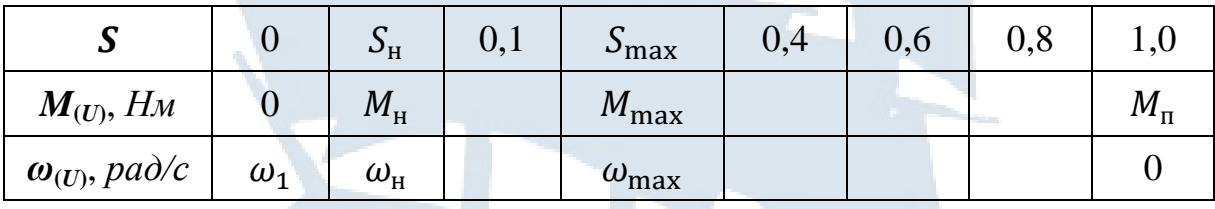

По данным табл. 3.3 постройте в масштабе механическую характеристику.

#### *3.3.2. Циклическая частота питающей сети снизилась на 5 %*

При снижении циклической частоты питающей сети уменьшится частота вращения магнитного поля и ротора двигателя. При уменьшении частоты питающей сети магнитный поток  $\Phi_{\text{m}}$  и намагничивающий ток  $I_0$  увеличатся, что приведёт к снижению соз  $\varphi$  двигателя.

Механическую характеристику рекомендуется рассчитать, пользуясь упрощѐнной формулой Клосса

$$
M = \frac{2M_{\text{max}}}{\frac{S}{S_{\text{max}}} + \frac{S_{\text{max}}}{S}}.
$$

Значения критического момента и критического скольжения при отклонении циклической частоты определяются по формулам

$$
M_{\rm KP} = \frac{m_1 \cdot U_1^2}{2\omega_1 (r_1 + \sqrt{r_{1t}^2 + x_{\rm K}^2})}; \qquad S_{\rm max} = \frac{r_2'}{x_{\rm K}}.
$$

При этом следует иметь в виду, что индуктивное сопротивление зависит от частоты питающей сети  $f_1$ 

$$
x_{\kappa} = \omega_1 \cdot L_{\kappa}; \qquad \omega_1 = 2\pi f_1.
$$

Рассчитайте механическую характеристику асинхронного двигателя для скольжений:  $S = 0$ ;  $S_{\text{H}}$ ; 0,1;  $S_{\text{max}}$ ; 0,4; 0,6; 0,8; 1,0.

Данные для расчѐта сведите в табл. 3.4.

Таблица 3.4

#### **Данные механической характеристики при изменении циклической частоты**

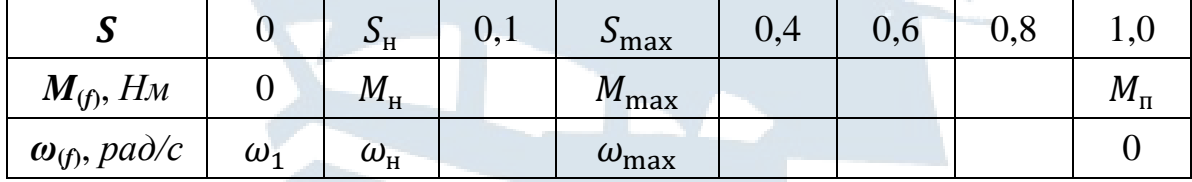

По данным табл. 3.4 постройте в масштабе механическую характеристику.

#### *3.3.3. Напряжение питающей сети снизилось на 10 %, а циклическая частота на 5 %*

Рассчитайте механическую характеристику асинхронного двигателя по методике пп. 3.3.1 и 3.3.2. Результаты расчѐта сведите в табл. 3.5.

#### **Данные механической характеристики при изменении напряжения и циклической частоты**

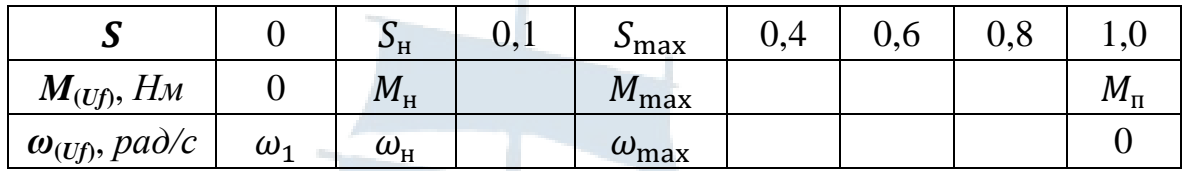

По данным табл. 3.5 постройте в масштабе механическую характеристику.

По результатам проведѐнных аналитических исследований сделать вывод. Для этого провести сравнительный анализ механических характеристик при номинальных параметрах питающей сети и при их отклонении.

#### **СПИСОК РЕКОМЕНДУЕМОЙ ЛИТЕРАТУРЫ**

#### *Основная*

1. Вольдек А.И. Электрические машины. – СПб.: Питер, 2008.

2. Копылов И.П. Электрические машины: учебник для вузов. – М.: Юрайт, 2012. – 688 с.

3. Безменникова Л.Н. Методические указания по выполнению лабораторных работ для студентов направления 6.0922 «Электромеханика» спец. 6.092200 «Электрические системы и комплексы транспортных средств». – Керчь: КГМТУ, 2013. – 20 с.

4. Матеух Е.И. Методические указания для практических занятий и самостоятельной работы студентов направления 6.0922 «Электромеханика» спец. 6.092200 «Электрические системы и комплексы транспортных средств». – Керчь: КГМТУ, 2008 – 76 с.

5. Матеух Е.И., Дворак В.Н. Методические указания по выполнению курсовой работы для студентов направления 6.0922 «Электромеханика» спец. 6.092200 «Электрические системы и комплексы транспортных средств». – Керчь: КГМТУ, 2010. – 12 с.

6. Прохоренков А.М. Ремезовский В.М. Судовые информационноизмерительные системы рыбопромыслового флота. – М.: Моркнига, 2013.

#### *Дополнительная*

7. Правила классификации и постройки морских судов. – Т. 3. – СПб.: Российский морской регистр судоходства, 2012. – 79 с.

#### Образец оформления титульного листа

Балтийская государственная академия рыбопромыслового флота

Кафедра «Электрооборудование и автоматика судов»

# КУРСОВАЯ РАБОТА

по дисциплине «Судовые электрические машины»

тема «АСИНХРОННЫЕ ДВИГАТЕЛИ»

курсанта \_\_\_\_ курса гр. \_\_\_\_

Специальность 26.05.07 «Эксплуатация судового электрооборудования и средств автоматики»

 $\Phi$ .  $H$ .  $O$ .

Руководитель

БГ4

(должность, уч. зван., научн. степень, Ф. И. О.)

# Образец оформления задания

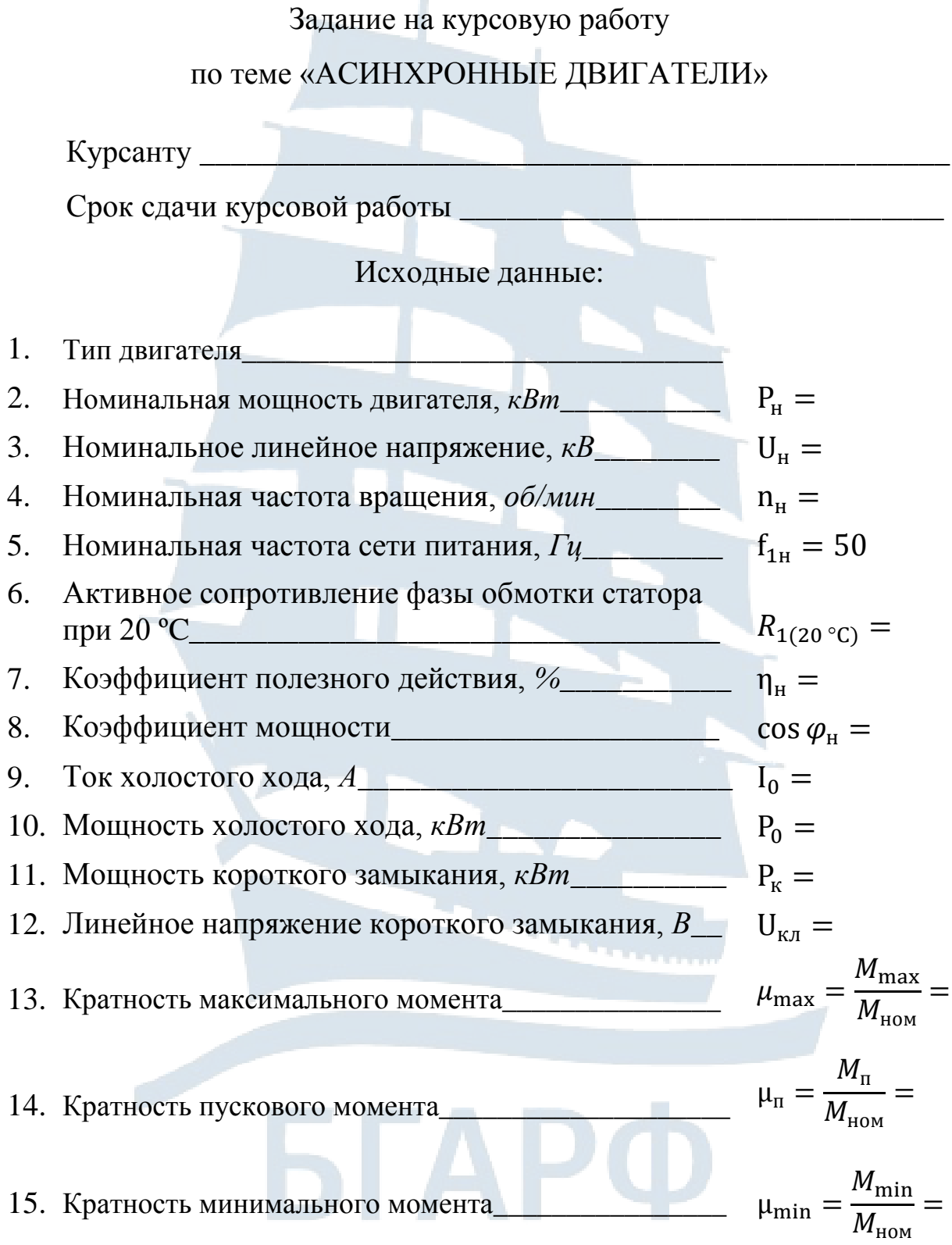

#### **1. Содержание пояснительной записки**

#### **Введение**

Раздел 1. Определение параметров упрощённой схемы замещения асинхронно**го двигателя**

1.1. Определение технических характеристик двигателя по паспортным данным.

1.2. Расчѐт параметров упрощѐнной схемы замещения асинхронного двигателя.

Раздел 2. Анализ электромагнитных характеристик асинхронного двигателя по круговой диаг**рамме**

2.1. Построение круговой диаграммы.

2.2. Определение по круговой диаграмме значений мощностей и потерь мощностей двигателя в номинальном режиме.

2.3. Определение по круговой диаграмме значений коэффициента мощности, коэффициента полезного действия и скольжения в номинальном режиме.

2.4. Определение по круговой диаграмме значений максимального электромагнитного момента, кратностей пускового момента и пускового тока.

2.5. Определение по круговой диаграмме и построение рабочих характеристик двигателя.

**Раздел 3. Анализ пусковых и перегрузочных свойств асинхронного двигателя при неноминальных параметрах питающей сети**

3.1. Расчѐт и построение механической характеристики по каталожным данным.

3.2. Расчѐт и построение механической характеристики по уравнению Клосса.

3.3. Расчѐт и построение механической характеристики при неноминальных параметрах питающей сети.

#### **Выводы**

**2. Графическая часть**

Круговая диаграмма асинхронного двигателя.

# Окончание приложения 2

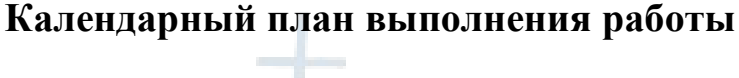

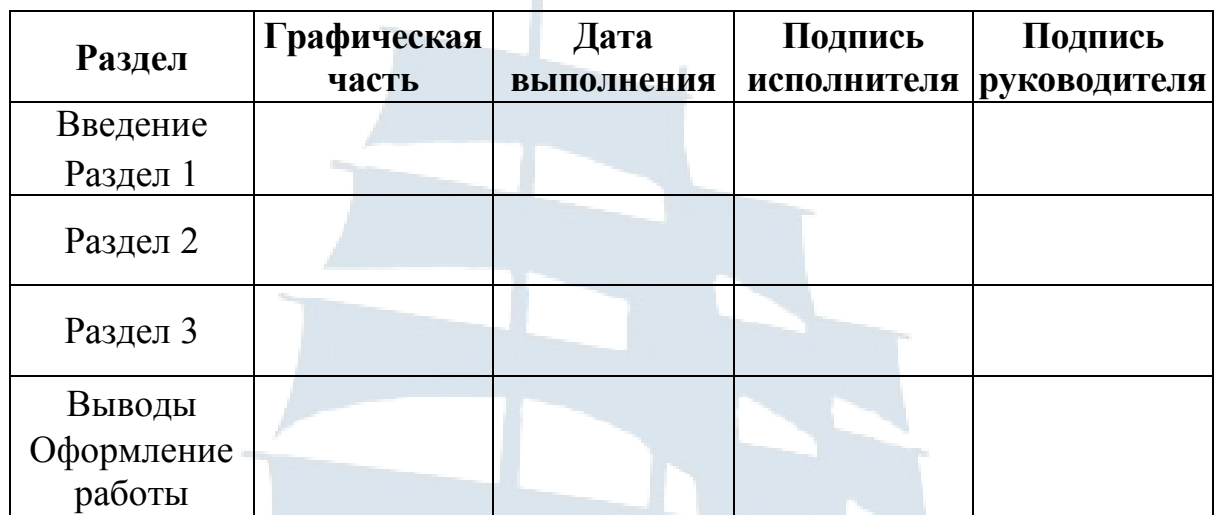

Дата выдачи задания

\_\_\_\_\_\_\_\_\_\_\_\_\_\_\_\_\_\_\_\_\_\_\_\_\_\_\_\_\_\_\_\_\_\_\_\_\_\_\_\_\_\_\_\_\_

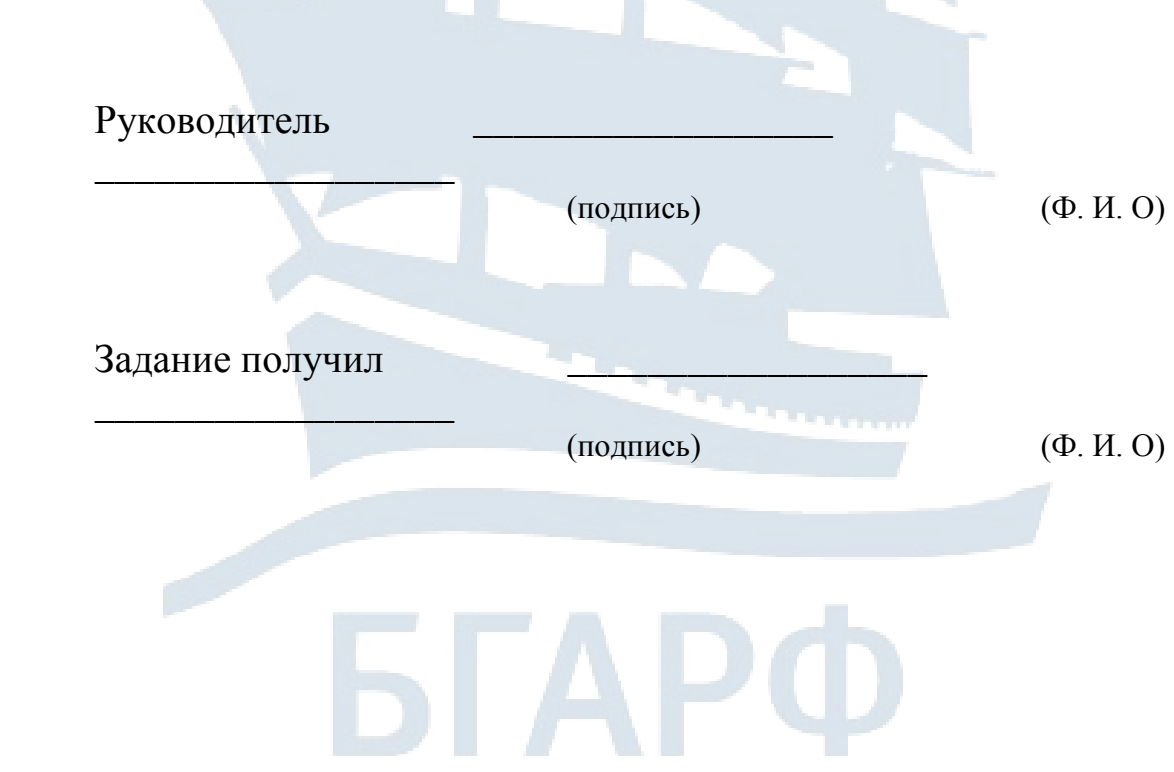

## Приложение 3

# Исходные данные для выполнения курсовой работы

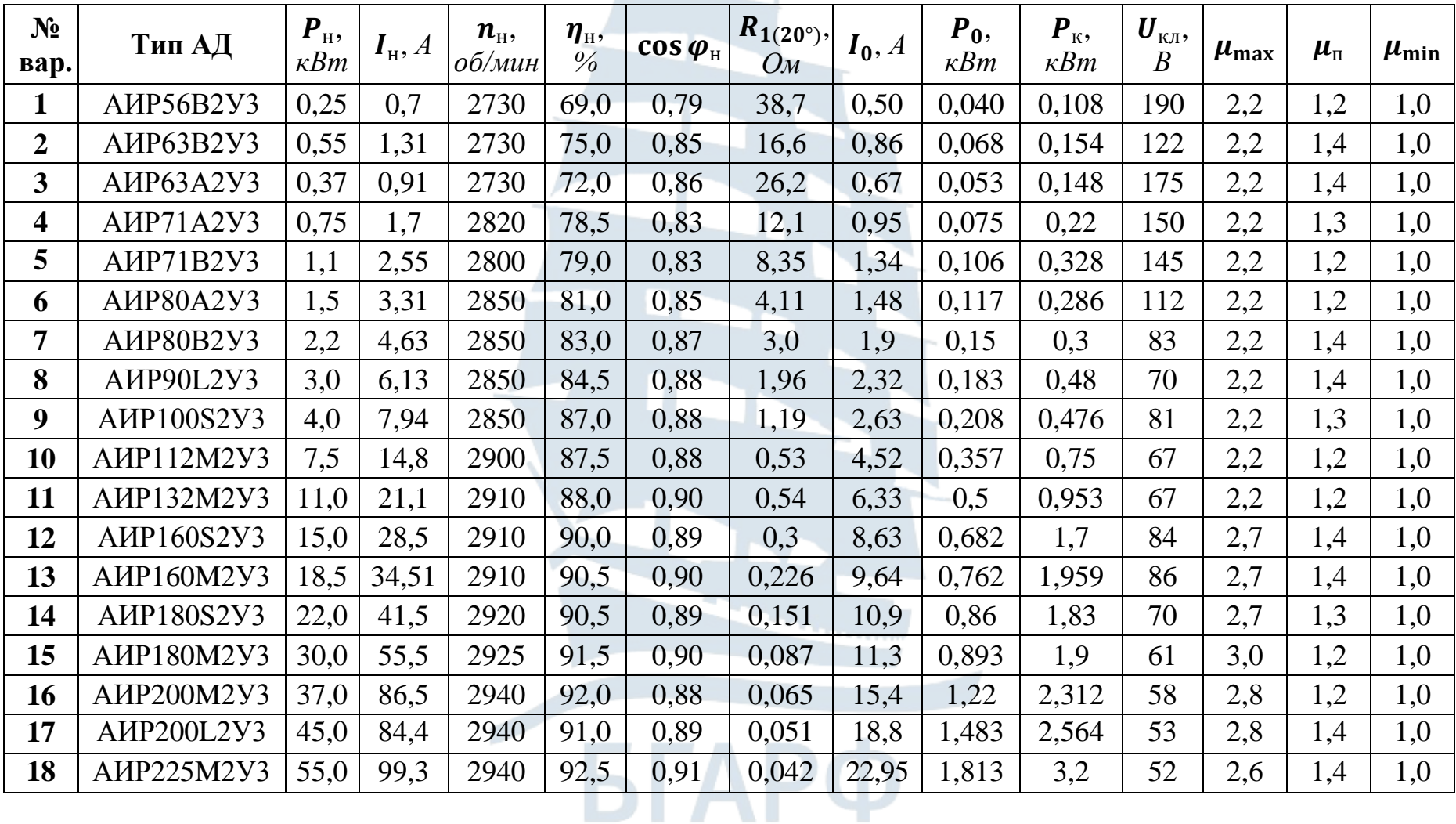

# Продолжение приложения 3

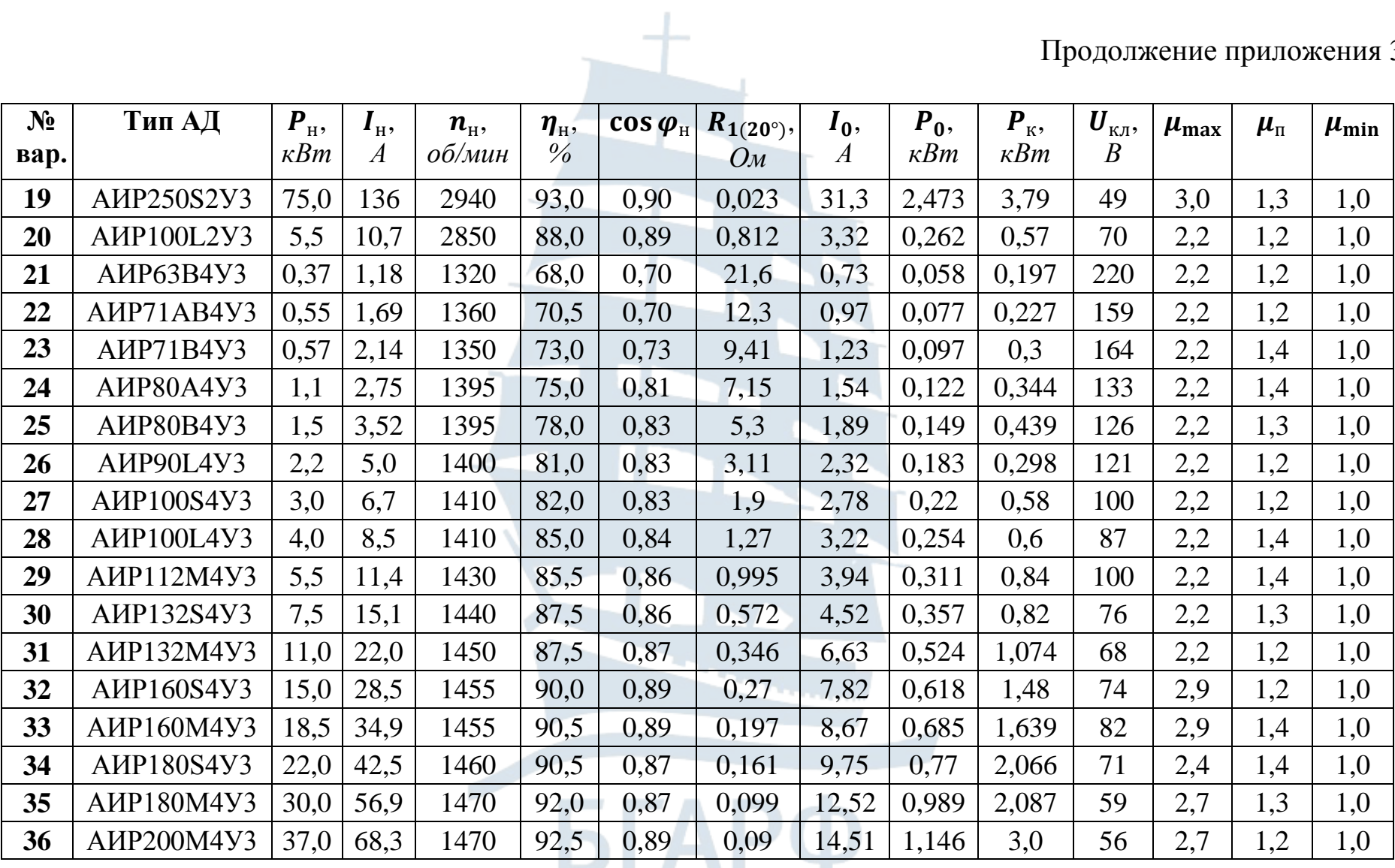

# Окончание приложение 3

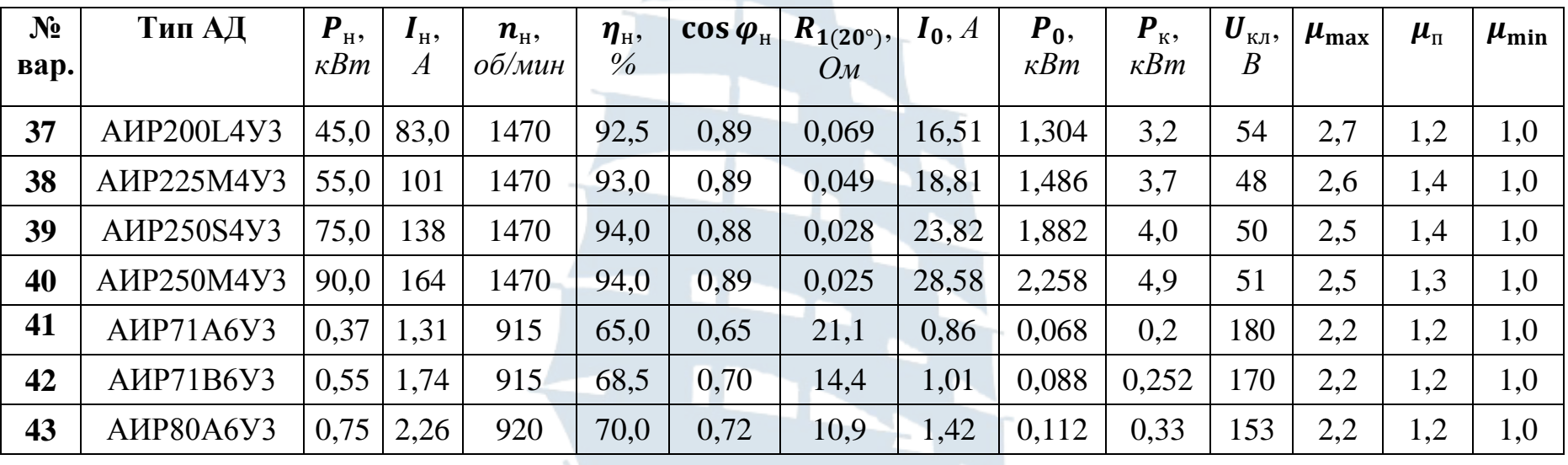

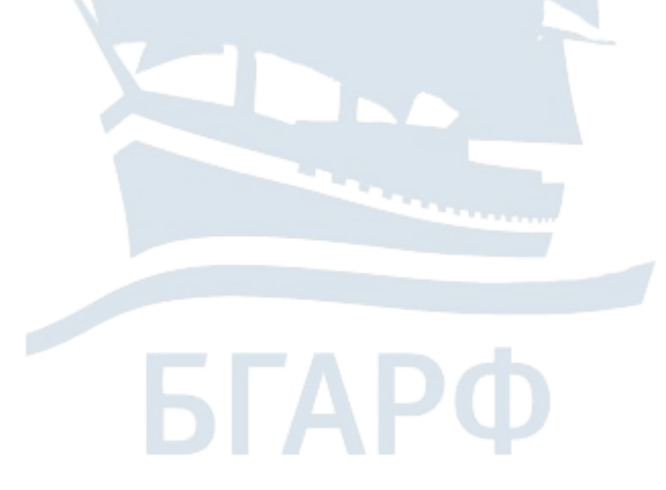

#### **СУДОВЫЕ ЭЛЕКТРИЧЕСКИЕ МАШИНЫ**

Методические указания по выполнению курсовой работы для курсантов специальности 26.05.07 «Эксплуатация судового электрооборудования и средств автоматики»

*Составитель Топчий Александр Андреевич*

*Ведущий редактор М.Б. Априянц Младший редактор Г.В. Деркач Компьютерное редактирование О.В. Савина Лицензия № 021350 от 28.06.99. Печать офсетная. Подписано в печать 31.01.2018. Формат 60x90/16. Усл. печ. л. 2,2. Уч.-изд. л. 2,0. Тираж 35 экз. Заказ № 1320.*

*Доступ к архиву публикации и условия доступа к нему:* <http://bgarf.ru/academy/biblioteka/elektronnyj-katalog/>

*БГАРФ ФГБОУ ВО «КГТУ»*

*Издательство БГАРФ,*

*член Издательско-полиграфической ассоциации высших учебных заведений 236029, Калининград, ул. Молодежная, 6.*